## 仕様書

1 入札条件

- (1) 入札対象物品名・数量 本入札の対象物品は下記の物品とする。 検体検査システム (詳細は別紙参照)
- ※運搬、搬入、設置、調整、データ移行費用等を含むこと。
	- (2) 納入期限 2023 年 9 月 30 日
	- (3) 納入場所 済生会新潟病院(新潟市西区寺地 280-7)
	- (4) 保守体制

○<sup>1</sup> 保守体制

通常の使用で発生した故障の修理及び定期的保守点検を実施できる体制であること。 ○<sup>2</sup> 支援体制

年間を通じて 24 時間の連絡ができる体制であり、障害時において復旧のため通報 を受けてから、問い合わせに対する回答や故障対応に関するサポートができる体制 であること。

○<sup>3</sup> 保証期間

納入検査確認後、1 年間は通常の使用により故障した場合、無償修理に応じること。

2 設置条件

- (1) 入札後実際の納入期日までにモデルチェンジ等により、対象物品を納入することが できなくなった場合には、病院側と協議のうえ後継機種を納入すること。
- (2) 取扱説明 ○<sup>1</sup> 取扱説明に関する教育訓練は、当院が指定する日時、場所で行うこと。 ○<sup>2</sup> 操作マニュアルは、日本語版を 2 部とする。

3 指定銘柄

入札対象機器は、下記のとおりとする。

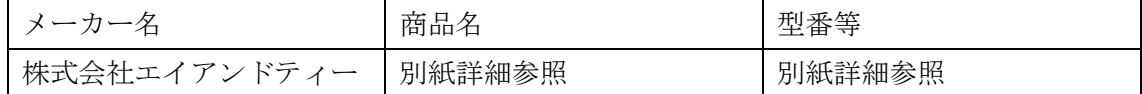

## 別紙詳細

1 システム詳細

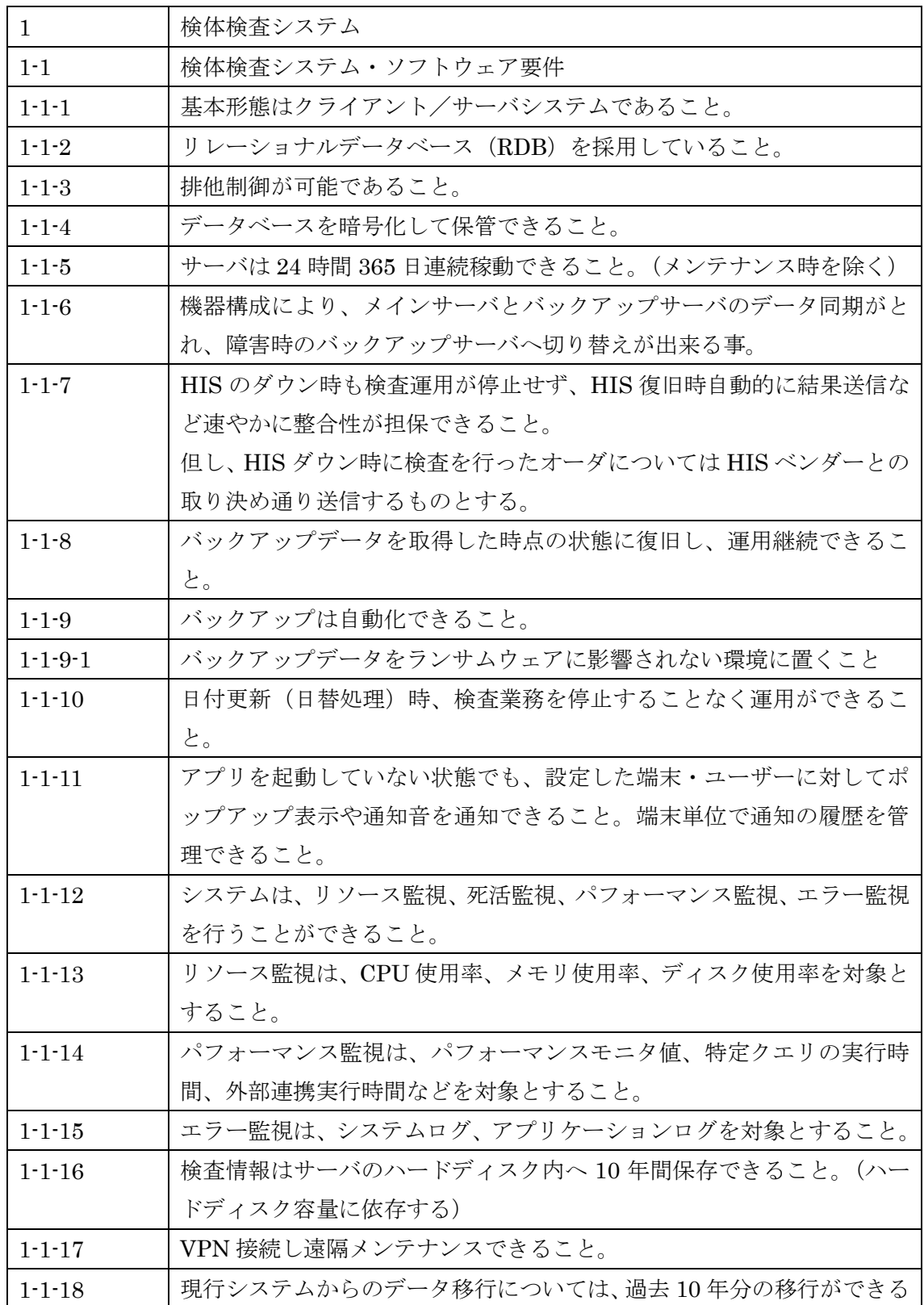

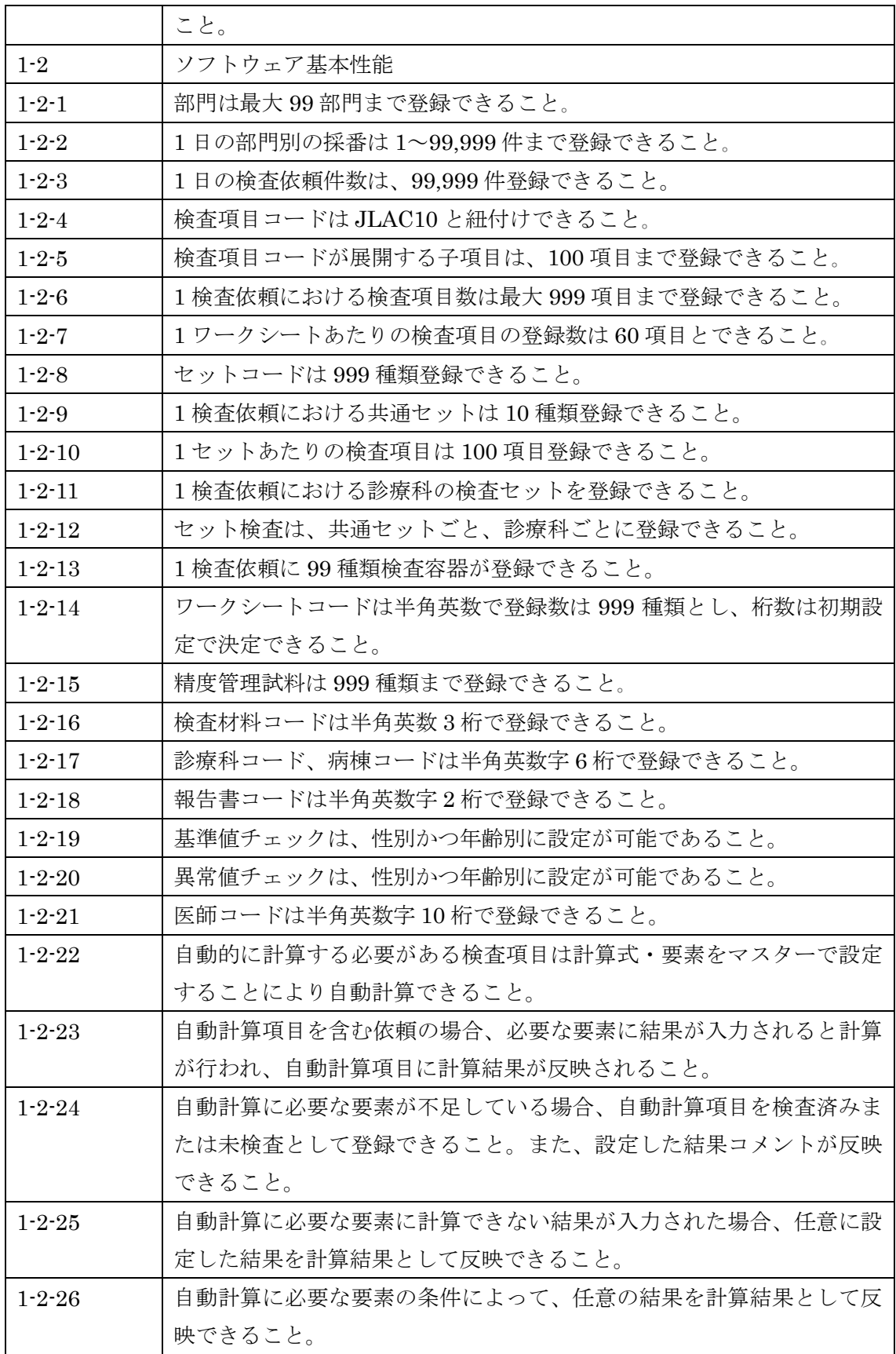

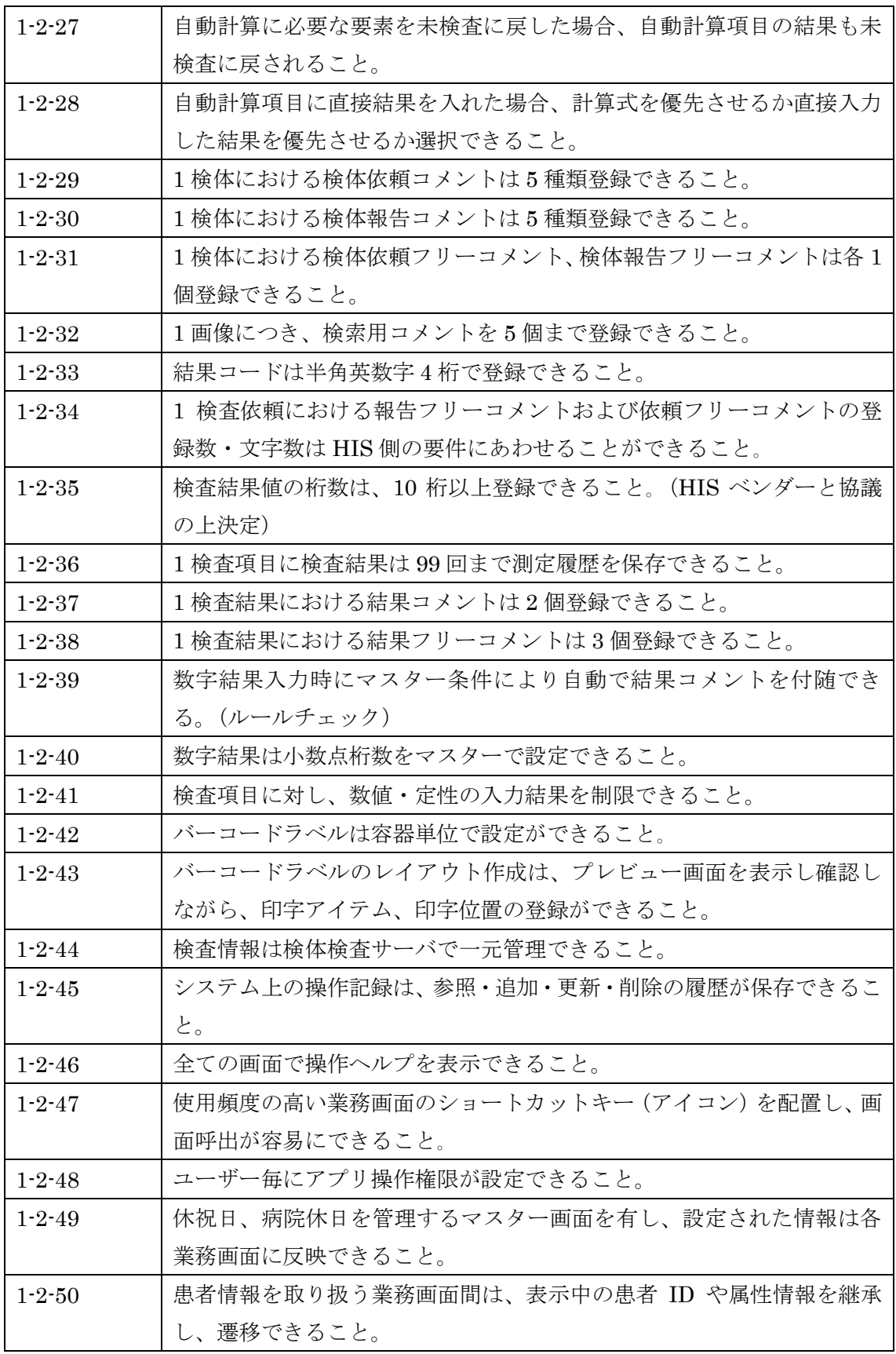

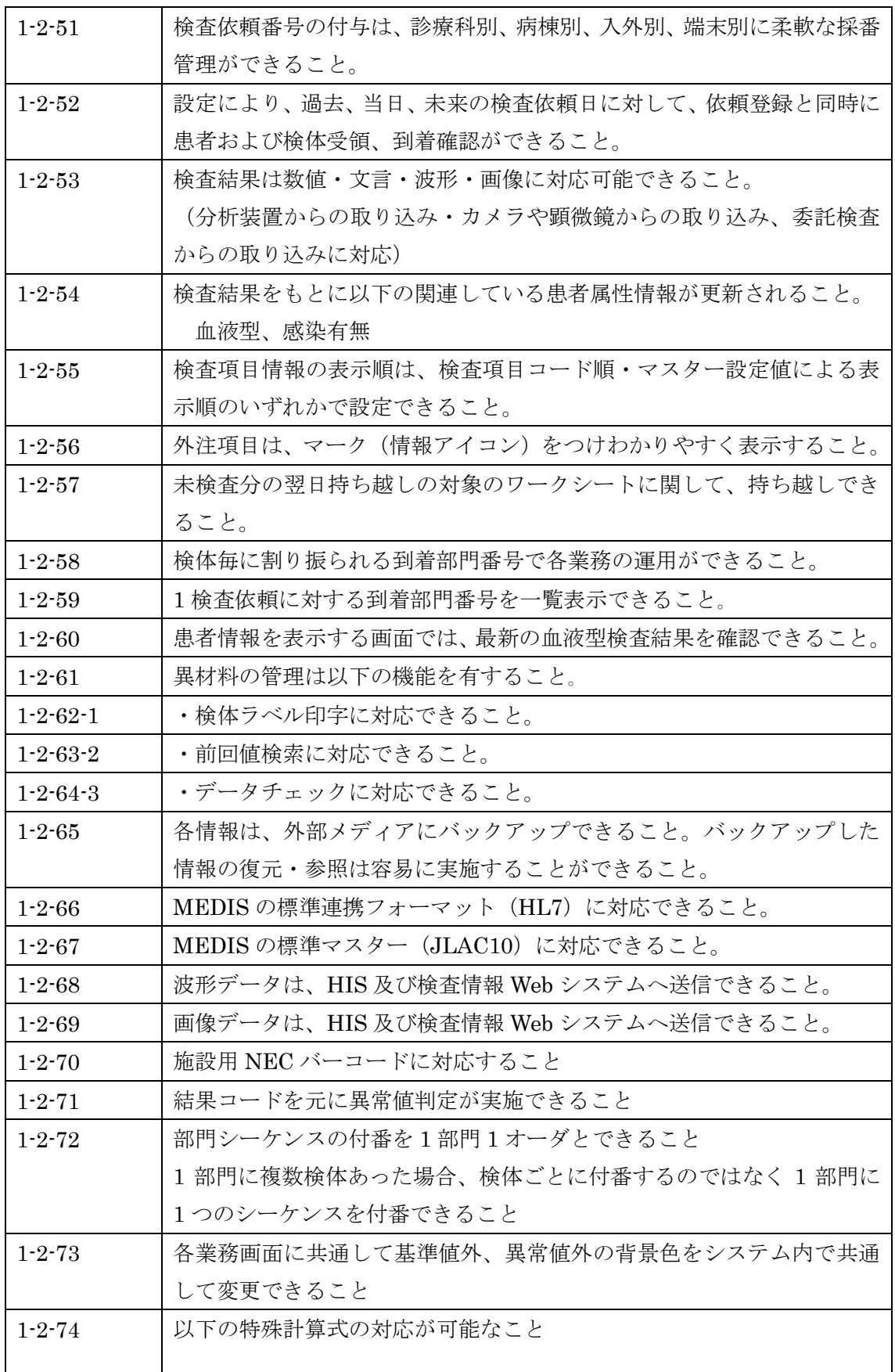

![](_page_5_Picture_181.jpeg)

![](_page_6_Picture_180.jpeg)

![](_page_7_Picture_151.jpeg)

![](_page_8_Picture_143.jpeg)

![](_page_9_Picture_164.jpeg)

![](_page_10_Picture_157.jpeg)

![](_page_11_Picture_266.jpeg)

![](_page_12_Picture_207.jpeg)

![](_page_13_Picture_156.jpeg)

![](_page_14_Picture_143.jpeg)

![](_page_15_Picture_150.jpeg)

![](_page_16_Picture_153.jpeg)

![](_page_17_Picture_174.jpeg)

![](_page_18_Picture_182.jpeg)

![](_page_19_Picture_160.jpeg)

![](_page_20_Picture_165.jpeg)

![](_page_21_Picture_172.jpeg)

![](_page_22_Picture_175.jpeg)

![](_page_23_Picture_159.jpeg)

![](_page_24_Picture_139.jpeg)

![](_page_25_Picture_209.jpeg)

![](_page_26_Picture_151.jpeg)

![](_page_27_Picture_143.jpeg)

![](_page_28_Picture_161.jpeg)

![](_page_29_Picture_149.jpeg)

![](_page_30_Picture_170.jpeg)

![](_page_31_Picture_166.jpeg)

![](_page_32_Picture_161.jpeg)

![](_page_33_Picture_176.jpeg)

![](_page_34_Picture_187.jpeg)

![](_page_35_Picture_162.jpeg)

![](_page_36_Picture_183.jpeg)

![](_page_37_Picture_213.jpeg)

![](_page_38_Picture_213.jpeg)

![](_page_39_Picture_173.jpeg)

![](_page_40_Picture_200.jpeg)

![](_page_41_Picture_306.jpeg)

![](_page_42_Picture_270.jpeg)

![](_page_43_Picture_280.jpeg)

![](_page_44_Picture_189.jpeg)

![](_page_45_Picture_185.jpeg)

![](_page_46_Picture_176.jpeg)

![](_page_47_Picture_172.jpeg)

![](_page_48_Picture_171.jpeg)

![](_page_49_Picture_174.jpeg)

![](_page_50_Picture_165.jpeg)

![](_page_51_Picture_165.jpeg)

![](_page_52_Picture_166.jpeg)

![](_page_53_Picture_190.jpeg)

![](_page_54_Picture_153.jpeg)

![](_page_55_Picture_55.jpeg)

他メーカー製の場合は、上記と同等とする。

2 その他

・運搬、搬入、調整、設置費用、電気工事費用等を含む。

・電子カルテ、検査機器への接続費用、データ移行費用を含む。